# Dificultades para tiradas porcentuales

Jorge Alonso\*

Vigo,  $2 - 3/11/2004 - v1.1$ 

# Índice

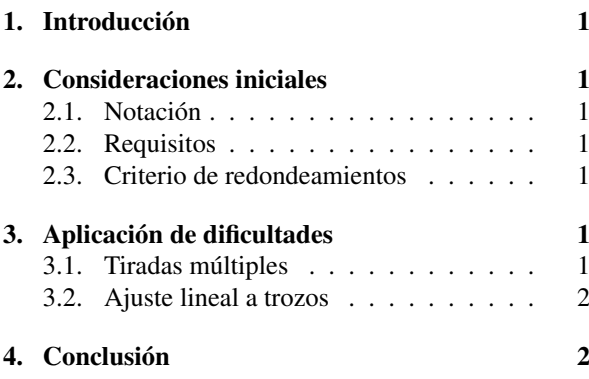

## <span id="page-0-0"></span>1. Introducción

Hasta ahora, no he encontrado ningún *juego de interpretación de roles* de los que emplean un sistema porcentual (o similar) de tiradas, cuya forma de implantar las dificultades me haya convencido.

Detallo en este escrito los dos métodos *sencillos* que he estudiado.

## <span id="page-0-1"></span>2. Consideraciones iniciales

### <span id="page-0-2"></span>2.1. Notación

Sea *p* la probabilidad de éxito del rasgo del que se va a hacer la tirada. Por lo tanto, *q* = 1− *p* es la probabilidad de fallo.

Nótese que se trata de valores en *tanto por uno*. *Por ejemplo, el valor p* = 0.35 *corresponde, en un dado porcentual, a* 35% *y, en un dado de* 20 *caras, a*  $0.35 \times 20 = 7.$ 

Aplicando el nivel de dificultad, el valor de éxito final se nota por *P*.

### <span id="page-0-3"></span>2.2. Requisitos

El valor de *p* estará entre 0 y 1, es decir, entre 0% y  $100\%$ .

Los niveles de dificultad que se necesitan son:

Muy difícil Difícil Normal Fácil Muy fácil

En casos excepcionales, podrían necesitarse los niveles *extremadamente difícil* y *extremadamente fácil*.

Tras aplicar la dificultad, *P* deberá seguir estando entre 0 y 1. También, si  $p = 0$  se tendría que  $P = 0$ , y si  $p = 1$ , entonces  $P = 1$ . En la dificultad *normal*,  $P = p$ .

### <span id="page-0-4"></span>2.3. Criterio de redondeamientos

Los redondeamientos los realizo normalmente, excepto en el caso de valores menores de 50%, en los que redondeo hacia abajo los 0.5%.

La razón de esto es conservar igualdades de la forma  $49.5\% + 50.5\% = 100\%$  tras el redondeamiento:  $49\% + 51\% = 100\%$ .

Ejemplos (en %):

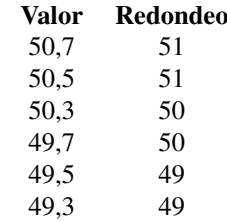

# <span id="page-0-5"></span>3. Aplicación de dificultades

### <span id="page-0-6"></span>3.1. Tiradas múltiples

Este método consiste en repetir varias veces la tirada.

<sup>\*</sup>Mi correo es [soidsenatas@yahoo.es](mailto:soidsenatas@yahoo.es), y mi página web es <http://es.geocities.com/soidsenatas/>.

En la dificultad normal, se tiene éxito en una tirada si se obtiene en el dado porcentual un valor menor o igual que el valor de *p*.

Veamos los primeros casos de dificultades:

- Tirada fácil: Se hacen dos tiradas; con que se tenga éxito en una de ellas, se tiene éxito en la tirada completa. Esto es equivalente a:
	- Poder repetir una tirada si se ha fallado la primera.
	- Hacer dos tiradas simultáneas y quedarse con el valor menor de ambas.
- Tirada difícil: Se hacen dos tiradas; con que se *falle* en una de ellas, se *falla* en la tirada completa. Esto es equivalente a:
	- Tener que repetir una tirada si se tiene éxito en la primera, contando entonces sólo el resultado de la segunda. Es decir, se debe tener éxito en ambas tiradas.
	- Hacer dos tiradas simultáneas y quedarse con el valor mayor de ambas.

Para las tiradas *muy fácil* y *muy difícil* se procede de forma análoga, pero realizando *tres* tiradas. Si se necesitan las dificultades *extremas*, se realizarán *cuatro* tiradas.

El cálculo de probabilidades para este sistema es:

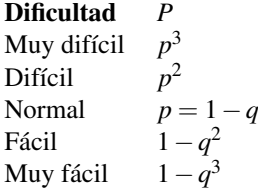

Veamos valores concretos (en %):

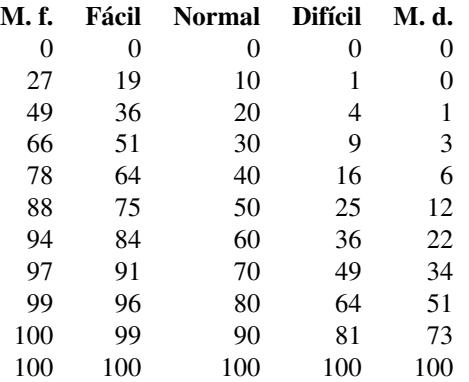

Creo que éste es un sistema práctico, y sus valores, correctos. El tener que realizar varias tiradas consecutivas tiene un interesante *potencial dramático*.

#### <span id="page-1-0"></span>3.2. Ajuste lineal a trozos

Desarrollé este sistema antes que el anterior, y creo que es bastante *menos* práctico.

Para  $p = 0$  se tiene que  $P = 0$ , y para  $p = 1$ ,  $P = 1$ . Para una dificultad *fácil* defino que para *p* = 0.5 = 50% se obtenga  $P = 0.75 = 75\%$ . Para el resto de valores, considero una primera progresión lineal desde *p* = 0 hasta  $p = 0.5$  y una segunda hasta  $p = 1$ .

Procedo de forma análoga para el caso *difícil*, tomando para  $p = 0.5$  el valor  $P = 0.25 = 25\%$ .

Así, las ecuaciones resultantes para *P* son:

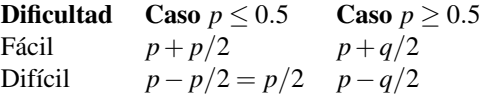

La sencillez de estas ecuaciones permite aplicarlas de memoria durante el juego.

Para las dificultades *muy* y *extremadamente* hay que aplicar, respectivamente, dos y tres veces consecutivas estas reglas. Es decir, para una dificultad *muy fácil*, se aplica primero el criterio *fácil*, y al resultado vuelve a aplicársele el criterio *fácil*.

Esta doble aplicación es la parte más engorrosa del método.

Su aplicación devuelve los siguientes resultados (en  $\%$ :

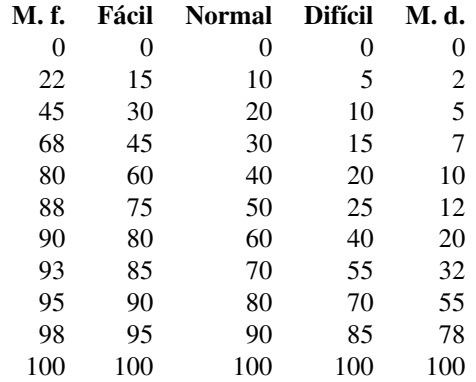

# <span id="page-1-1"></span>4. Conclusión

Como se ve, el sistema de *tiradas múltiples* es mucho más sencillo y práctico que el de *ajuste lineal a trozos*.

En el nivel *fácil*, el sistema *múltiple* devuelve valores mayores. En el *difícil*, es el *lineal* el que devuelve los mayores.

En ambos sistemas, todas las columnas son *recíprocamente complementarias*. Es decir, la suma de la probabilidad de *p* para un nivel *fácil* (o *muy fácil*) más la probabilidad de *q* para un nivel *difícil* (o *muy difícil*) da el 100%.

Todavía podría considerarse un método mixto: Para las dificultades *fácil* y *difícil* se emplea el *ajuste lineal a trozos*, y para las demás, el de *tiradas múltiples*.

Pero qué método finalmente emplear es una elección que debe tomar el grupo de juego.